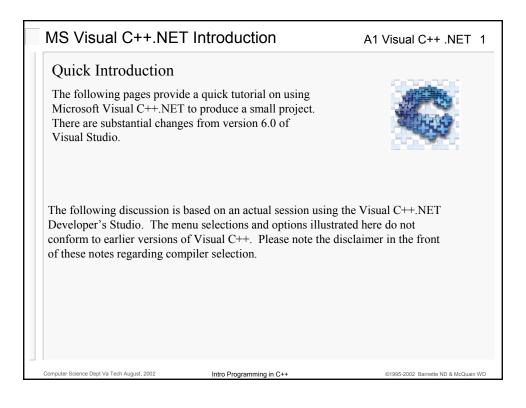

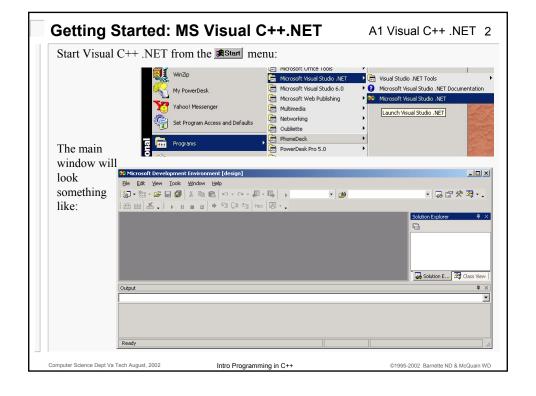

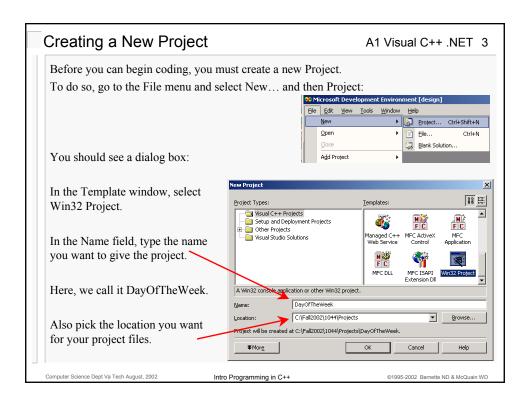

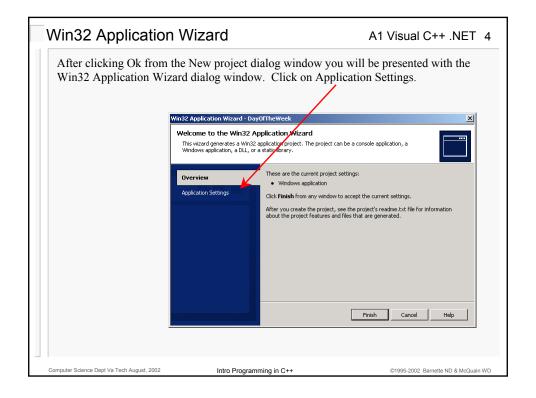

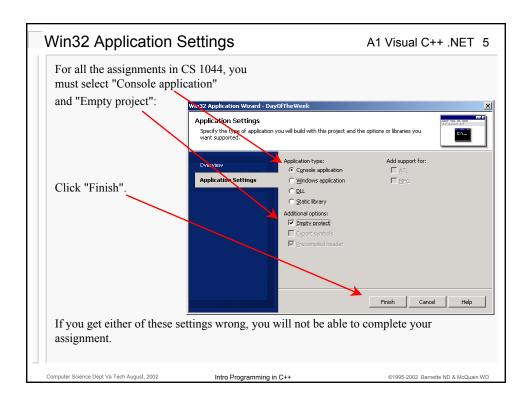

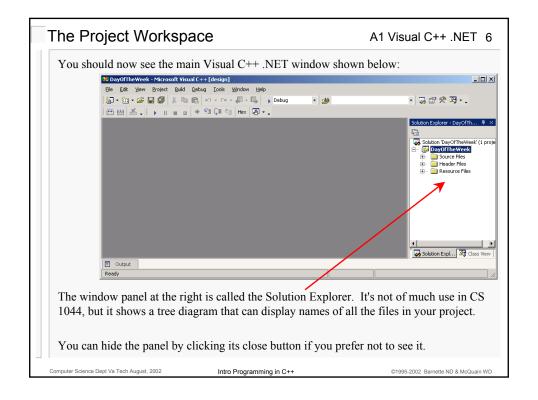

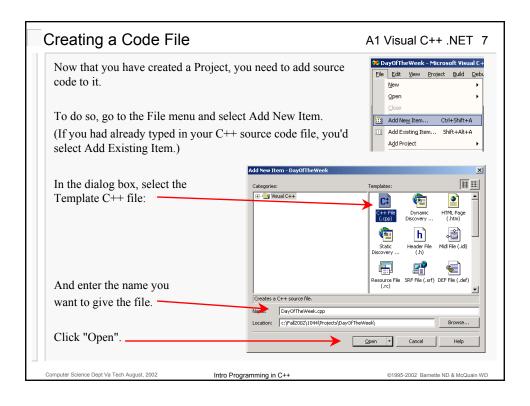

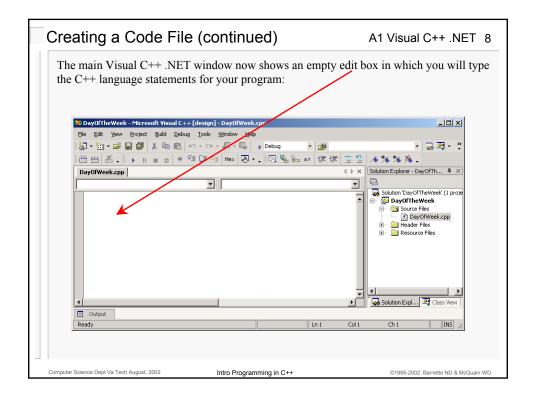

## C++ Code for DayOfTheWeek A1 Visual C++ .NET 9 Now in the edit window that just appeared type in the following C++ source code (exactly as it is given): #include <iostream> using namespace std; int main() //Find the Day of the Week for a Date int mon, day, year; cout << "Enter a date for which you wish to know" << endl;</pre> cout << "the day of the week (MM DD YYYY)? ";</pre> cin << month >> day >> year; if (year < 1752) cout << "Only Gregorian dates accepted, sorry " << endl;</pre> else { if (month < 3) { $//Jan \& Feb = 13 \& 14 preceding year}$ month += 12;year -= 1; { // end if Computer Science Dept Va Tech August, 2002 Intro Programming in C++

```
C++ Code (continued)
                                                                      A1 Visual C++ .NET 10
            weekDay = (day + 2*month + 3*(month+1)/5 + year +
                        year/4 - year/100 + year/400 + 1) % 7;
            if (month > 12) { //reset Jan & Feb
                month -= 12;
                year += 1 ;
            } // end if
            cout << month << "/" < day << "/" << year << " falls on ";
            switch (weekday) {
                case 0: cout << "Sunday" << endl; break;</pre>
                case 1: cout << "Monday" << endl; break;</pre>
                case 2: cout << "Tuesday" << endl; break;</pre>
                case 3: cout << "Wednesday" << endl; break;</pre>
                case 4: cout << "Thursday" << endl; break;
case 5: cout << "Friday" << endl; break;</pre>
                case 6: cout << "Saturday" << endl; break;</pre>
            } // end switch
          } // end else
         return 0;
        } // end main
                                                                        Be sure to save the file
                                                                        occasionally as you work.
Computer Science Dept Va Tech August, 2002
                                    Intro Programming in C++
                                                                          ©1995-2002 Barnette ND & McQuain WD
```

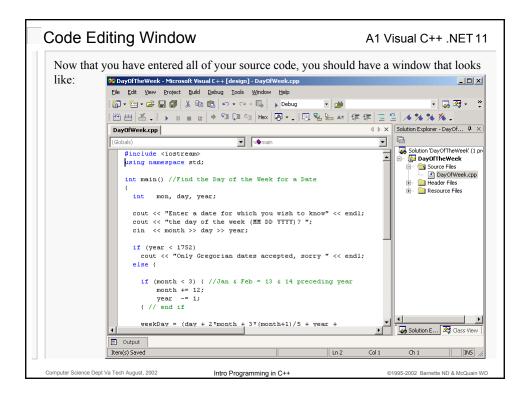

## Building an Executable

## A1 Visual C++ .NET 12

Before your program can be executed ("run"), the C++ language code you just typed in must be translated into a language the underlying computer hardware can understand.

This is easily done by using the Visual C++ .NET environment, via the toolbars or menus.

As discussed elsewhere in these notes, the translation process involves two main phases:

Compilation checks your C++ language code for grammatical correctness and partially translates it into machine language.

Linking checks the results of the compilation phase for other errors, and completes the translation, producing a new file called an executable image ("exe") file.

The two phases together are often referred to as "building" the executable.

Computer Science Dept Va Tech August, 2002

Intro Programming in C++

©1995-2002 Barnette ND & McQuain WD

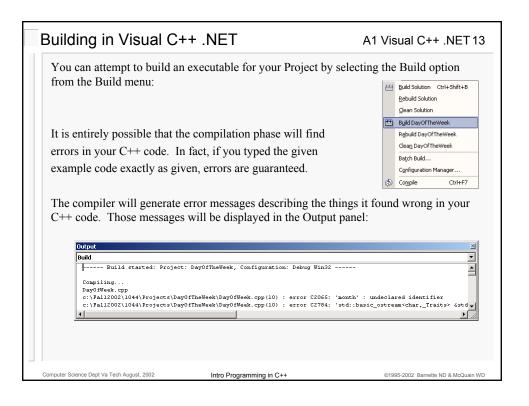

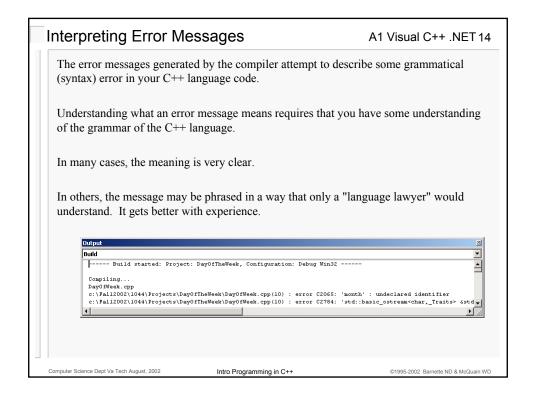

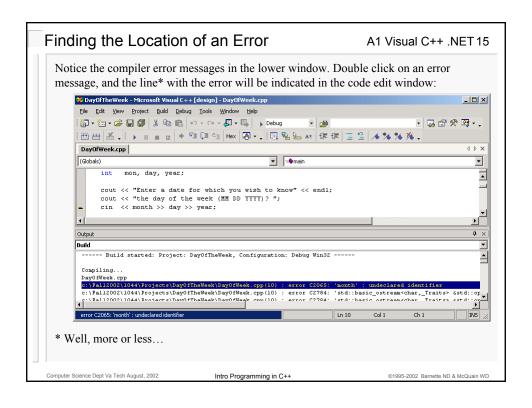

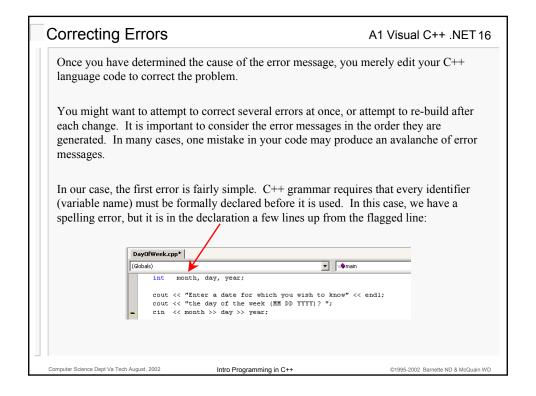

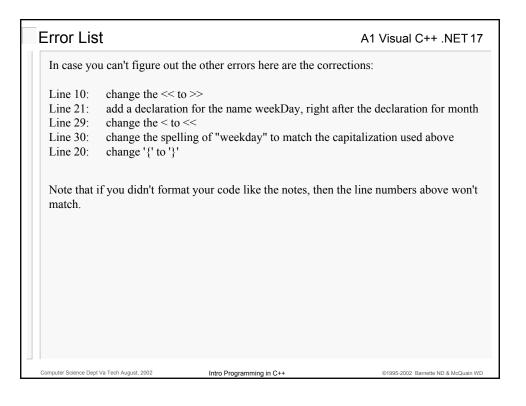

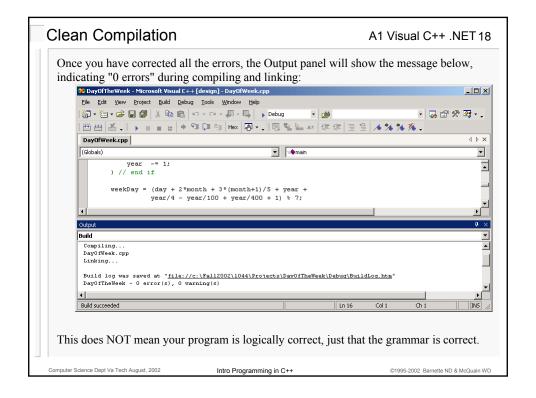

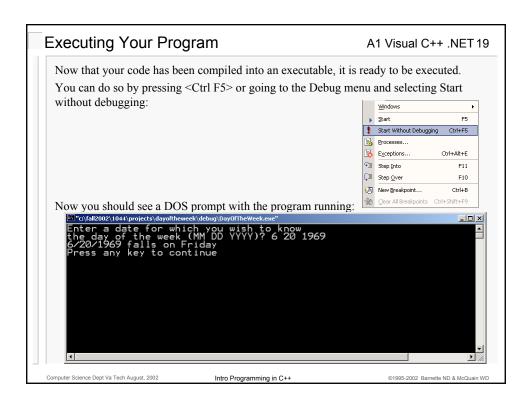